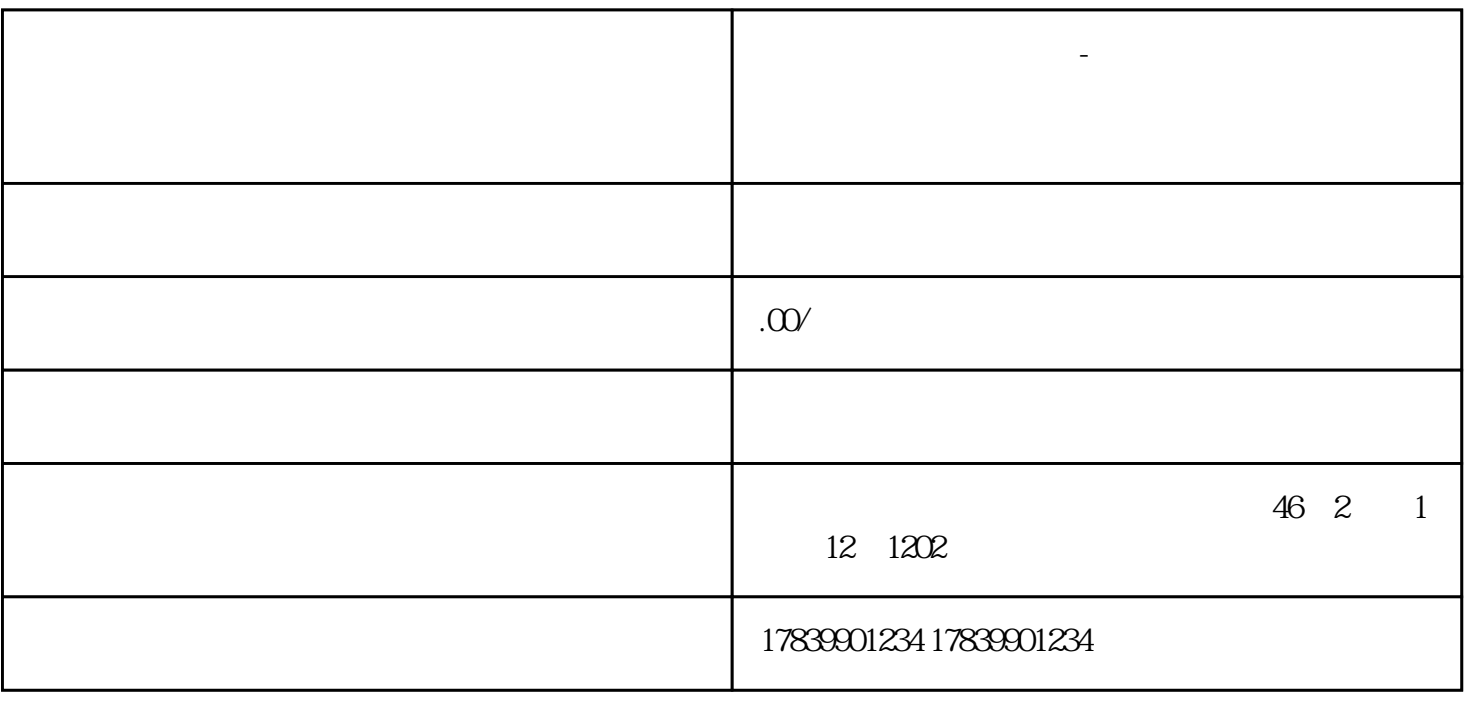

**电信流量卡上的手机号-电信流量卡上的手机号怎么注销**

 $2<sub>l</sub>$ 

1、准备工作

 $m\bar{f}$ , wifi,  $m\bar{f}$ , wifi,  $m\bar{f}$ 

angzhan或使用手机应用程序进行注销操作。这种方式便捷快速,用户只需按照网站或应用的提示进行操

 $4\degree$